# Instytut Reumatologii – nasze korzenie i początki

*Institute of Rheumatology: our roots and beginnings*

## Stanisław Luft

*…nie jesteśmy oddzielnymi, niezależnymi, wyłącznie dla siebie istniejącymi istotami, lecz stanowimy niby ogniwo jednego łańcucha; nie bylibyśmy do pomyślenia, nie istnielibyśmy, gdyby nie długi szereg tych, którzy nas poprzedzili i utorowali nam drogę.*

Tomasz Mann "Buddenbrokowie"

Thomas Mann "Buddenbrooks"

*…for we are not separate, independent, self-subsisting individuals, but links in a chain; and it is inconceivable that we would be what we are without those who have preceded us and shown us the path that they themselves have scrupulously trod.*

W marcu 2011 r. minęło sześćdziesiąt lat od wydania (10 marca 1951 r.) i opublikowania (17 marca 1951 r.) Rozporządzenia Rady Ministrów PRL "W sprawie utworzenia Instytutu Reumatologicznego" [1]. Instytut ten nie powstał jednak nagle w marcu 1951 r., jak wynikałoby z formalnoprawnego punktu widzenia. Powstał, a może raczej powstawał, znacznie wcześniej. Nie tylko projekt jego utworzenia, ale faktyczne istnienie i funkcjonowanie tej instytucji wyprzedzają datę wspomnianego aktu prawnego i są naturalną konsekwencją rozwoju reumatologii w Polsce. Narodziny i rozwój tej dziedziny medycyny w naszym kraju – to przede wszystkim owoc życia i myśli profesor Eleonory Reicher. Jej zainteresowania narządem ruchu z punktu widzenia internisty oraz medycyną sportową doprowadziły ją niejako do reumatologii – dziedziny wówczas mało znanej i niejasno określonej.

O kręgu zainteresowań klinicznych Eleonory Reicher z czasów jej pracy w okresie międzywojennym w II Klinice Chorób Wewnętrznych w Warszawie świadczą najlepiej: temat jej pracy habilitacyjnej z 1932 r. "O działaniu ćwiczeń cielesnych na ustrój ludzi zdrowych i chorych" oraz fakt stworzenia przez nią i prowadzenia przychodni przyklinicznych: sportowo-lekarskiej i reumatologicznej. Eleonora Reicher

March 2011 marked the sixtieth anniversary of the issue (on 10 March 1951) and publication (on 17 March 1951) of the Regulation of the Council of Ministers of the People's Republic of Poland "on the establishment of the Institute of Rheumatology" [1]. This institute did not, however, suddenly come into being in March 1951, as the formal and legal status would imply. It was established, or more precisely, it began to take shape much earlier. Both the project of its establishment and its actual existence and operation precede the date of the above-mentioned legal act and are a natural consequence of the development of the field of rheumatology in Poland. The birth and development of this branch of medicine in our country is, primarily, the fruit of the intellectual and life's work of Professor Eleonora Reicher. Her interest in the musculoskeletal system from a physician's point of view and her interest in sports medicine led her, as it were, to rheumatology – an area that was at that time both obscure and ill-defined.

The sphere of Eleonora Reicher's clinical interests in the period between the two World Wars, when she worked in the Second Clinic of Internal Diseases in Warsaw, are best illustrated by the title of her habilitation thesis, written in 1932: "The effect of bodily exercise on the

Adres do korespondencji: prof. dr hab. med. Stanisław Luft, ul. Balonowa 23/1, 02-635 Warszawa Praca wpłynęła: 25.07.2011 r.

była współzałożycielką i aktywną uczestniczką prac Polskiego Towarzystwa dla Zwalczania Gośćca i jako pierwsza reprezentowała Polskę na międzynarodowych zjazdach reumatologicznych w Moskwie i w Paryżu.

Pierwsza myśl o stworzeniu w Polsce instytutu reumatologicznego sięga roku 1930. Wtedy bowiem odbył się w Inowrocławiu I Polski Zjazd w Sprawie Badania i Zwalczania Reumatyzmu, na którym zawiązano Polskie Towarzystwo dla Zwalczania Gośćca. W uchwałach powziętych na tym Zjeździe znalazł się m.in. następujący wniosek: "Zjazd uważa za rzecz niezbędną utworzenie instytutu dla badania i leczenia spraw gośćcowych". Myśl ta doczekała się realizacji dopiero po II wojnie światowej, przede wszystkim dzięki inicjatywie prof. Eleonory Reicher.

Do powstania naszego Instytutu (nad którego koncepcją prof. E. Reicher pracowała już od 1946 r.), jak i w ogóle do organizacji lecznictwa reumatologicznego w Polsce oraz rozpoczęcia pracy naukowej i dydaktycznej w tej dyscyplinie przyczyniła się również inicjatywa wielu innych osób; byli to przede wszystkim: Jadwiga Pągowska, Hanna Dworakowska, Zbigniew Godlewski, Włodzimierz Brühl, Jadwiga Titz-Kosko, Antoni Sabatowski, Adam Sokołowski, Stefan Kwaśniewski, Jan Bogdanowicz, Mieczysław Michałowicz, Witold Zawadowski, Stanisław Rudziński, Jerzy Sztachelski. Niemałą rolę odegrała również działalność referatu chorób reumatycznych w Departamencie Medycyny Społecznej Ministerstwa Zdrowia. Referat ten objęła już od 5 lipca 1945 r. dr Jadwiga Pągowska, a po niej od 1 maja 1948 r. dr Hanna Dworakowska. Dwa następne ogólnopolskie Zjazdy Reumatologiczne (w Cieplicach we wrześniu 1947 r. i w Ciechocinku we wrześniu 1949 r.) przyczyniły się do upowszechnienia problematyki reumatologii jako dziedziny klinicznej, wymagającej podjęcia szerokich działań organizacyjnych, dydaktycznych i naukowych. Inicjatywa zorganizowania instytutu reumatologicznego spotkała się z przychylnym stanowiskiem Ministerstwa Zdrowia już w końcu 1947 r. Została podchwycona szybko i konkretnie, skoro już od 1 stycznia 1948 r. prof. E. Reicher mianowano kontraktowym kierownikiem organizującego się Państwowego Instytutu Reumatologicznego w Warszawie [2].

Zapowiedź zorganizowania tego instytutu jeszcze w 1948 r. i celowość utworzenia tego rodzaju instytucji omawiana była w prasie lekarskiej [3, 4]. Początkowo koncepcja obejmowała budowę gmachu z funduszów Zakładu Ubezpieczeń Społecznych, jednak z uwagi na znaczny koszt tego przedsięwzięcia odstąpiono od jego realizacji.

Na siedzibę Państwowego Instytutu Reumatologicznego (PIR) przeznaczono zniszczony w czasie wojny III pawilon Szpitala im. Dzieciatka Jezus w Warszawie przy ulicy Nowogrodzkiej 59 (ul. Oczki 6) (ryc. 1).

Do chwili objęcia tego pawilonu bazą kliniczną organizującego się Instytutu były: Poradnia Reumatologiczna prowadzona przez prof. E. Reicher w jej prywatnym miesz-

organisms of healthy and ailing individuals" (O działaniu ćwiczeń cielesnych na ustrój ludzi zdrowych i chorych) and the fact that she created and was the head of the Institute's sports medicine and rheumatological Outpatient Clinics. Eleonora Reicher was a co-founder and an active participant in the activities of the Polish Society for Combating Rheumatism (Polskie Towarzystwo dla Zwalczania Gośćca); she was Poland's first representative at international rheumatological conventions in Moscow and Paris.

The first thoughts of establishing an institute of rheumatology in Poland date back to 1930. This was the year that the 1st Polish Convention on Studying and Combating Rheumatism (I Polski Zjazd w Sprawie Badania i Zwalczania Reumatyzmu) was held in Inowrocław, during which the Polish Society for Combating Rheumatism was founded. Resolutions adopted at this Convention included the following motion: "The Convention is of the opinion that the creation of an institute for the study and treatment of rheumatic diseases is indispensable". This idea only turned into reality after the Second World War, first and foremost as a result of the initiative of Professor Eleonora Reicher.

Many others also contributed to the establishment of our Institute (a concept Professor Reicher had worked on as early as in 1946), and also the organisation of the rheumatological health care sector in general in Poland and the initiation of research and didactic work in this discipline; first and foremost: Jadwiga Pągowska, Hanna Dworakowska, Zbigniew Godlewski, Włodzimierz Brühl, Jadwiga Titz-Kosko, Antoni Sabatowski, Adam Sokołowski, Stefan Kwaśniewski, Jan Bogdanowicz, Mieczysław Michałowicz, Witold Zawadowski, Stanisław Rudziński, and Jerzy Sztachelski. The work of the Rheumatological Diseases Unit in the Department of Social Medicine of the Ministry of Health also exerted a significant effect. Dr Jadwiga Pągowska headed the unit from 5 July 1945 and she was succeeded by Dr Hanna Dworakowska on 1 May 1948. The next two national rheumatology conventions (in Cieplice in September 1947 and in Ciechocinek in September 1949) contributed to the popularization of issues associated with rheumatology as a clinical discipline, requiring extensive organisational, didactic and research activities to be undertaken. The initiative of founding the Institute of Rheumatology met with the positive standpoint of the Ministry of Health as early as at the end of 1947. This initiative was quickly and concretely implemented, since Professor Reicher was appointed "Contracted Director of the National Institute of Rheumatology in Warsaw in the process of formation" as early as on 1 January 1948 [2].

The announcement of the establishment of this institute, made as early as in 1948, and the purposefulness of creating institutions of this type was the subject of dis-

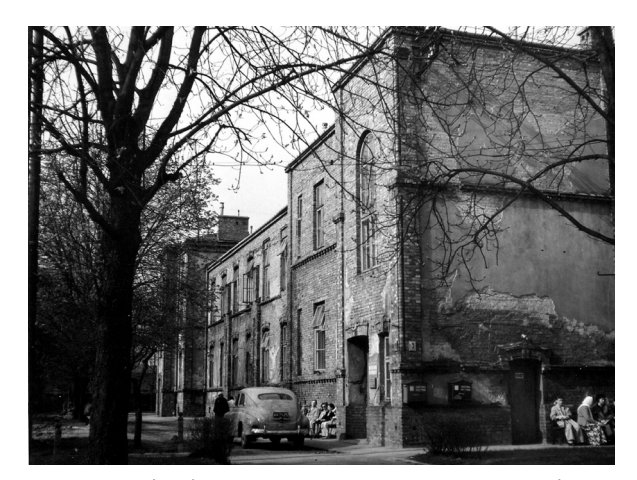

Ryc. 1. Pawilon III Państwowego Szpitala Klinicznego Nr 1 w Warszawie przy ul. Nowogrodzkiej 59 (ul. Oczki 6) – pierwsza siedziba Państwowego Instytutu Reumatologicznego do kwietnia 1961 r. (Reprodukcję zdjęcia wykonał fotograf J. Stepnowski).

*Fig. 1. Pavilion III of National Clinical Hospital No. 1 in Warsaw, 59 Nowogrodzka Street (6 Oczki Street) – the first headquarters of the National Institute of Rheumatology, up to April 1961. (The reproduction of the photograph is by photographer J. Stepnowski).*

kaniu przy ul. Polnej 40, wydzielony oddział w Klinice Chorób Wewnętrznych w Gdańsku, Zakład Balneologiczny w Krakowie oraz istniejący od 1946 r. w Cieplicach Śląskich, prowadzony przez dr. Włodzimierza Brühla Oddział Reumatologiczny, który w 1948 r. został przez Ministerstwo Zdrowia mianowany filią tworzącego się PIR.

Lata 1948 i 1949 były nie tylko okresem oczekiwania na własną, podnoszoną z gruzów siedzibę PIR. Poza z konieczności bardzo ograniczoną pracą kliniczną w warunkach i w pomieszczeniach tymczasowych – prowadzona była również praca popularyzatorska i dydaktyczna. Służyły temu zarówno dwa wspomniane Zjazdy Reumatologiczne, jak i specjalne kursy szkoleniowe w zakresie reumatologii dla lekarzy, zorganizowane w Cieplicach Śląskich w grudniu 1948 r. i w grudniu 1949 r. Poza tym zatrudniano pracowników. Pierwszymi asystentami PIR byli: Zbigniew Godlewski (od 1 maja 1949 r.) i Jadwiga Pągowska (od 28 października 1949 r.). Podjęto również pracę nad zredagowaniem statutu instytutu [5].

W dniu 16 stycznia 1950 r. PIR objął odbudowany III pawilon na terenie Państwowego Szpitala Klinicznego Nr 1 w Warszawie, dzieląc jego pomieszczenia do 1956 r. z Instytutem Dermatologii i Wenerologii. W tej centralnej placówce PIR znalazły pomieszczenia: Oddział Kliniczny dla 40 chorych, przychodnie przykliniczne, Dział Fizykoterapii z salą gimnastyczną i terapią zajęciową, Gabinet EKG, Gabinet Stomatologiczny, Pracownia Biochemiczna, Zakład Mikrobiologii, Dział Rehabilitacji, Dział Metodyczno-Organizacyjny, Sekcja Szkoleniowa oraz Sekcja Dokumentacji i Informacji Naukowej. Poza tym w pracach Instytutu uczestniczyła grupa konsultantów–specjalistów: ortopedii, kar-

cussion in the medical press [3, 4]. The initial concept called for the Social Insurance Institution (Zakład Ubezpieczeń Społecznych – ZUS) to fund the construction of a building; however, due to the substantial costs involved, the investment was cancelled.

Pavilion III of the Hospital of the Child Jesus, located at 59 Nowogrodzka Street (6 Oczki Street), destroyed during World War II, was chosen to house the headquarters of the National Institute of Rheumatology (Państwowy Instytut Reumatologiczny – PIR) (Fig. 1).

Prior to the acquirement of this pavilion, the clinical basis of the newly launched Institute consisted of the rheumatological outpatient clinic run by Professor Reicher in her private apartment at 40 Polna Street, a separate ward in the Clinic of Internal Diseases in Gdańsk, the Balneological Department in Kraków, and the Rheumatological Ward in Cieplice Śląskie, which had been in operation since 1946, headed by Dr Włodzimierz Brühl, designated by the Ministry of Health in 1948 as a branch of the newly launched National Institute of Rheumatology.

The years 1948 and 1949 were not just a period of anticipation of headquarters exclusively for the PIR, raised out of the rubble. Aside from the very limited clinical work, as necessity dictated – under temporary conditions and in temporary quarters – didactic and popularization work was also taking place. These aims were served by both of the rheumatological conventions mentioned earlier, as well as special training courses in the field of rheumatology for medical doctors, organised in Cieplice Śląskie in December of 1948 and 1949. The staff were also being hired. The first PIR assistants were Zbigniew Godlewski (1 May

diologii, laryngologii, radiologii i innych. Ta baza kliniczna i struktura organizacyjna centralnej placówki PIR umożliwiły realizację zasadniczych jej celów, jakimi już w założeniu były: praca badawcza nad chorobami reumatycznymi (ich patogenezą, rozpoznawaniem, klasyfikowaniem, leczeniem, zapobieganiem), zapewnienie wysokospecjalistycznej i wszechstronnej opieki lekarskiej w przypadkach trudnych pod względem diagnostycznym i terapeutycznym, opracowanie zasad organizacji lecznictwa reumatologicznego oraz możliwych do szerokiego stosowania metod leczenia i rehabilitacji chorych reumatycznych, sprawowanie fachowego nadzoru nad siecią placówek lecznictwa reumatologicznego w kraju i udział w ich tworzeniu oraz szkolenie lekarzy w reumatologii.

Profesor Eleonora Reicher – założycielka i pierwszy dyrektor PIR – skupiła wokół siebie grono pracowników, którzy podjęli tę wielokierunkową działalność. W najwcześniejszym okresie byli to: Jadwiga Pągowska, Zbigniew Godlewski, Elżbieta Kawenoki, Joanna Zabielska, Hanna Szukiewicz, Maria Sadowska, Natalia Miłaszewicz oraz absolwenci medycyny: Blandyna Brzezińska, Danuta Rajpert, Teresa Wróblewska, Barbara Sobczyńska, Jerzy Kołodziejczyk, Remigiusz Domański i siostra oddziałowa Tatiana Zamorska.

Niektórzy spośród wieloletnich pracowników Instytutu rekrutowali się z grona słuchaczy wykładów, które prowadziła dla studentów medycyny prof. E. Reicher. Zainteresowanie reumatologią, jakie w nich zaszczepiła, zaowocowało ich wieloletnią pracą w Instytucie Reu matologii: Blandyna Brzezińska pracowała od 1 grudnia 1950 r. do 31 września 1996 r. (46 lat), Danuta Rajpert – od 8 września 1950 r. do grudnia 1996 r. (ponad 46 lat) (obydwie już nie żyją), Teresa Wróblewska-Graff – od 1 marca 1950 r. do 31 grudnia 1991 r. (ponad 42 lata), a Stanisław Luft – od 15 stycznia 1955 r. do 31 grudnia 1994 r. (40 lat) (ryc. 2).

Kierownikami Oddziału Klinicznego byli kolejno: Jadwiga Pągowska-Wawrzyńska (1950–1952 i 1955–1957), Zbigniew Godlewski (1953–1954), Elżbieta Kawenoki-Minc (1957–1959 r.) i Włodzimierz Brühl (od 1 września 1959 r. do 30 kwietnia 1962 r., tj. do chwili uruchomienia klinik w nowym gmachu przy ul. Spartańskiej). Dział Fizykoterapii prowadziła Hanna Szukiewicz, a od 1954 r. A. Wierzbicki. Gabinet EKG pozostawał pod konsultacyjną opieką I. Krzemińskiej-Ławkowiczowej. Gabinetem Stomatologii kierowała G. Bermanowa. Podręczne laboratorium kliniczne, prowadzone początkowo przez D. Dubrowską, poszerzono o zorganizowaną w 1951 r. przez K. Grajnerta pracownię biochemiczną, którą w 1956 r. przemianowano na Zakład Biochemii, rozmieszczając go w pracowniach zajmowanych do tego czasu przez Instytut Dermatologii i Wenerologii oraz zwiększając personel fachowy Zakładu. Zakładem Mikrobiologii kierowali kolejno: J. Kwapiński (do 1958 r.), B. Rau

1949) and Jadwiga Pągowska (since 28 October 1949). Work was also begun on drafting the Statute of the Institute [5].

On 16 January 1950, the National Institute of Rheumatology took over rebuilt Pavilion III on the grounds of National Clinical Hospital No. 1 in Warsaw, sharing the premises with the Institute of Dermatology and Venereology till 1956. This central PIR institution housed the following: a 40 bed Clinical Ward, outpatient clinics, the Physiotherapy Section with an exercise hall and occupational therapy, ECG room, Dentist's Office, Biochemical Laboratory, Microbiology Department, Rehabilitation Section, Organisational-Methodological Section, Training Section, and the Documentation and Scientific Information Section. Apart from this, a number of consultants also participated in the work of the Institute – specialists in orthopaedics, cardiology, ENT, radiology, and other fields. The clinical basis and organisational structure of the Institute's central establishment enabled the realisation of its principal objectives, which were, right from the outset: research into rheumatic diseases (their pathogenesis, diagnosis, classification, treatment, and prevention); highly specialist and comprehensive health care in diagnostically and therapeutically difficult cases; formulation of principles for the organisation of rheumatological care and methods of treatment and rehabilitation of patients with rheumatic conditions that would have wide application; providing expert supervision of the network of rheumatological health care establishments across the country and participation in their creation; the training of physicians in the field of rheumatology.

Professor Reicher, the founder and first Director of PIR, assembled a group of professionals who undertook this multidirectional task. At the earliest stage these were: Jadwiga Pągowska, Zbigniew Godlewski, Elżbieta Kawenoki, Joanna Zabielska, Hanna Szukiewicz, Maria Sadowska, Natalia Miłaszewicz, and medical graduates: Blandyna Brzezińska, Danuta Rajpert, Teresa Wróblewska, Barbara Sobczyńska, Jerzy Kołodziejczyk, Remigiusz Domański, and Ward Sister – Tatiana Zamorska.

A number of long-standing members of staff of the Institute were recruited from among audiences of lectures which Professor Reicher delivered to medical students. The interest in rheumatology which she instilled in them bore fruit in the form of many years' association with the Institute of Rheumatology: Blandyna Brzezińska, employed from 1 December 1950 to 31 December 1996 (46 years); Danuta Rajpert – from 8 September 1950 to December 1996 (over 46 years) (both now deceased); Teresa Wróblewska-Graff – from 1 March 1950 to 31 December 1991 (over 42 years), and Stanisław Luft – from 15 January 1955 to 31 December 1994 (40 years) (Fig. 2).

The Clinical Ward was headed, in succession, by J. Pągowska-Wawrzyńska (1950–1952 and 1955–1957); Zbigniew Godlewski (1953–1954); Elżbieta Kawenoki-Minc

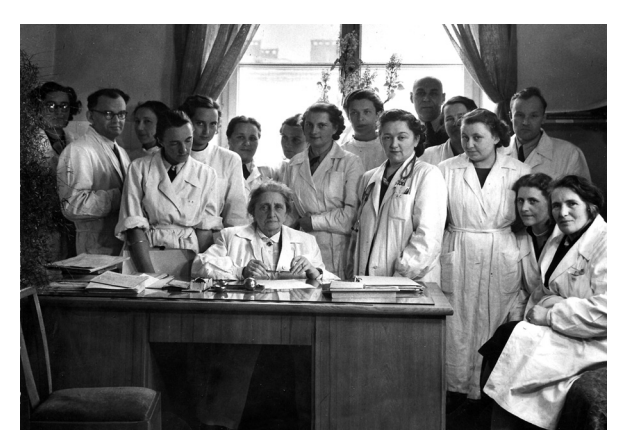

Ryc. 2. Profesor Eleonora Reicher z gronem współpracowników. Zdjęcie wykonane prawdopodobnie w 1953 r. Stoją (od lewej do prawej): M. Sadowska-Wróblewska, K. Grajnert, E. Kawenoki-Minc, H. Szukiewiczówna, T. Wróblewska-Graff, H. Chmiel, T. Zamorska, B. Kwapińska, K. Tempska, J. Zabielska, M. Majacki, N. Miłaszewicz, B. Brzezińska, Z. Godlewski. Siedzą (od lewej): prof. E. Reicher, D. Rajpert, H. Dworakowska (fotografia B. Malmurowicz).

Fig. 2. Professor E. Reicher with a group of collaborators. The photograph was most probably taken in 1953. *Standing (from left to right): M. Sadowska-Wróblewska, K. Grajnert, E. Kawenoki-Minc, H. Szukiewiczówna, T. Wróblewska-Graff, H. Chmiel, T. Zamorska, B. Kwapińska, K. Tempska, J. Zabielska, M. Majacki, N. Miłaszewicz, B. Brzezińska, and Z. Godlewski. Sitting (from the left): Professor E. Reicher, D. Rajpert, and H. Dworakowska (Photograph by B. Malmurowicz).* 

(jako p.o. od 1958 r. do października 1960 r.) i J. Słomska- -Schmitt (od 1 listopada 1960 do 30 czerwca 1963 r.).

Przy Instytucie funkcjonowała poradnia, którą od 1951 r. prowadził Zbigniew Godlewski, następnie przez krótki czas Włodzimierz Brühl, a potem kolejno różni asystenci Oddziału. Stale pracowali w Poradni A. Wierzbicki i Stanisław Rudziński (chirurg). Z powodu wciąż zwiększającej się liczby chorych utworzono od września 1951 r.: Poradnię Konsultacyjną dla chorych z terenu całego kraju kierowanych przez lekarzy innych specjalności, Poradnię Przykliniczną, kwalifikującą chorych na oddział Instytutu oraz zajmującą się ich leczeniem po opuszczeniu tego oddziału, Reumatologiczną Poradnię Obwodową dla chorych dzielnicy Warszawa-Śródmieście i Poradnię dla Młodzieży Szkolnej. Do czasu powstania sieci krajowych poradni terenowych Poradnia PIR spełniała rolę jedynej krajowej placówki konsultacyjnej. Stałymi konsultantami Oddziału Klinicznego i Poradni byli: Juliusz Zabokrzycki – radiolog, Tadeusz Bardadin – laryngolog, i Zbigniew Skotnicki – ortopeda.

Dział Rehabilitacji, zajmujący się głównie losem chorych inwalidów po leczeniu szpitalnym i ich szkoleniem zawodowym, był domeną działalności Hanny Dworakowskiej. Kierownikami Działu Metodyczno-Organizacyjnego byli: Włodzimierz Brühl (1951–1953), Jadwiga Pągowska (1953–1956), D. Ambrosowa (1956) i Maria Sadowska (od 1957 do chwili przeniesienia Instytutu do nowej siedziby). Dział ten opracowywał dla lecznictwa reumatologicznego w kraju plany organizacyjne, regulaminy, instruk-

(1957–1959); and Włodzimierz Brühl (from 1 September 1959 to 30 April 1962, i.e. until the clinic began operating in a new building situated at Spartańska Street). The Physiotherapy Section was headed by Hanna Szukiewicz, and from 1954 by A. Wierzbicki. Dr I. Krzemińska-Ławkowicz was the consultant that supervised the ECG room. The Dentist's Office was headed by G. Bermanowa. The clinical reference laboratory, headed initially by D. Dubrowska, expanded to include the biochemical laboratory created in 1951 by K. Grajnert and renamed the Biochemistry Department in 1956, moving into laboratories that had hitherto been used by the Institute of Dermatology and Venereology and increasing the number of professional personnel working at the department. The Microbiology Department was headed in turn by: J. Kwapiński (up to 1958), B. Rau (as the Acting Head, from 1958 to October 1960), and J. Słomska-Schmitt (1 November 1960 – 30 June 1963).

The Institute had an outpatient clinic, run by Z. Godlewski since 1951, followed for a short time by W. Brühl, and next by various Ward assistants. A. Wierzbicki and S. Rudziński (a surgeon) were permanent members of staff of the outpatient clinic. Due to the steadily increasing number of patients, the following clinics were established in September 1951: the consultations outpatient clinic for patients from all over the country referred by specialists in other fields; the outpatient clinic, where patients were qualified for admission to the Institute's wards and provided with follow-up care after their discharge from these wards, the

cje, wzory dokumentacji, prowadził analizę pracy i inspekcje placówek reumatologicznych oraz zainicjował cykl prac na temat częstości występowania chorób reumatycznych.

Od początku swego istnienia PIR prowadził pracę dydaktyczną wśród lekarzy, zapoznając ich z teoretycznymi i praktycznymi zagadnieniami reumatologii. W latach 1948–1953 akcja ta była podejmowana jako samodzielna inicjatywa PIR. Po utworzeniu zaś Instytutu Doskonalenia Kadr Lekarskich (przekształconego później w Studium Doskonalenia Lekarzy, obecnie Centrum Medyczne Kształcenia Podyplomowego), tj. od 1953 r., Instytut prowadził działalność szkoleniową jako Zakład Reumatologii wspomnianych instytucji kształcenia podyplomowego. Szkoleniem, w którym uczestniczyli czynnie wszyscy fachowi pracownicy, kierowała prof. Eleonora Reicher, a obowiązki asystentów dydaktycznych Zakładu pełnili: do września 1957 r. Elżbieta Kawenoki, a od października 1957 r. Stanisław Luft.

Od 1 grudnia 1950 r. PIR objął opieką naukowo-konsultacyjną Sanatorium Nr 3 w Ciechocinku. Było ono nie tylko dalszym ogniwem (po leczeniu szpitalnym) działalności leczniczo-usługowej PIR, lecz także bazą realizacji planu naukowego Instytutu. Sanatorium to składało się z oddziału dla dorosłych oraz oddziału młodzieżowego dla dziewcząt (okresowo także dla chłopców) w wieku dojrzewania; młodzież ta miała możliwość nieprzerwanego kontynuowania nauki szkolnej w sanatorium.

W przebiegu tej nieprzerwanej od stycznia 1948 r. działalności Państwowego Instytutu Reumatologicznego (w tym działalności klinicznej we własnej siedzibie od stycznia 1950 r.) wydane zostały akty prawne, mające zasadnicze znaczenie dla dalszego funkcjonowania i rozwoju Instytutu. Były to: "Rozporządzenie Rady Ministrów z dn. 10.03.1951 r. w sprawie utworzenia Instytutu Reumatologicznego" [1] oraz "Obwieszczenie Prezesa Rady Ministrów z dn. 17.03.1951 r. w sprawie ogłoszenia Statutu Instytutu Reumatologicznego" [6]. Dawna nazwa: "Państwowy Instytut Reumatologiczny" i jej skrót "PIR" tak wyryły się w świadomość, że jeszcze przez kilka lat widniały na pieczęciach, a nawet w publikacjach Instytutu, nie rażąc nieformalnością i przypominając o jego istnieniu jeszcze przed wydaniem wspomnianych aktów prawnych [7].

Wobec wielokierunkowej działalności i rozległej tematyki podjętych zadań rozbudowywanie zakresu pracy i bazy materialnej Instytutu było życiową koniecznością. Rozbudowa ta dokonywała się bądź to drogą tworzenia nowych placówek, takich jak Oddział Zamiejscowy w Konstancinie koło Warszawy, bądź też na zasadzie przejmowania i adaptacji – jako placówek Instytutu – a niekiedy również częściowego finansowania istniejących już zakładów służby zdrowia, np.: Oddziału Klinicznego w Krakowie, Sanatorium Balneologicznego w Ciechocinku i Ośrodka Rehabilitacyjnego w Śremie koło Poznania.

District Rheumatological Outpatient Clinic for patients residing in the inner city district of Warsaw (Śródmieście), and the Outpatient Clinic for Children of School Age. Prior to the establishment of a network of local regional outpatient clinics, the PIR Outpatient Clinic functioned as the sole national consultation establishment. Juliusz Zabokrzycki – radiologist, Tadeusz Bardadin – ENT specialist, and Zbigniew Skotnicki – orthopedist, were the permanent consultants of the Clinical Ward and outpatient clinic.

The Rehabilitation Section's principal involvement was with the fate of disabled patients following hospital treatment and their vocational education, and was Hanna Dworakowska's domain of activities. The heads of the Organisational-Methodological Section were: Włodzimierz Brühl (1951–1953), Jadwiga Pągowska (1953–1956), D. Ambrosowa (1956), and Maria Sadowska (from 1957 till the time the Institute moved to its new headquarters). The section was responsible for developing organisational plans for nationwide rheumatological health care, rules and regulations, instructions, and document templates; it conducted work analysis assessments and inspections of rheumatological establishments and initiated a series of studies on the prevalence of rheumatic diseases.

Since the beginning of its existence, the PIR conducted didactic work among physicians, acquainting them with the theoretical and practical issues of rheumatology. In the years 1948–1953 such activities were undertaken as an independent PIR initiative. However, following the creation of the Institute for Professional Development of Doctors (Instytut Doskonalenia Kadr Lekarskich) (later transformed into the Postgraduate Education Centre for Doctors (Studium Doskonalenia Lekarzy), currently the Postgraduate Medical Training Centre (Centrum Medyczne Kształcenia Podyplomowego), i.e. since 1953, the Institute has conducted training activities as the Department of Rheumatology of the abovementioned postgraduate education institutions. Training activities, in which all professional personnel took an active part, were directed by Professor Reicher, and the duties of didactic assistants of the Department were performed by Elżbieta Kawenoki (from September 1957) and Stanisław Luft (from October 1957).

Since 1 December 1950 the PIR has provided scientific and consultative care for No. 3 Sanatorium in Ciechocinek. This was not only another facet (following hospital treatment) of the therapeutic activities and provision of services by PIR, but also a basis for the realisation of the Institute's research plan. The sanatorium consisted of a ward for adults and a ward for young adolescent girls (periodically also for boys); the sanatorium provided teenagers with the opportunity to continue their school education without interruption.

The uninterrupted functioning, since January 1948, of the National Institute of Rheumatology (including clinical

Istniejący od 14 sierpnia 1951 r. Oddział w Konstancinie spełniał rolę sanatorium klinicznego, pomyślanego w zasadzie jako miejsce dalszego leczenia i rekonwalescencji chorych po leczeniu szpitalnym w Instytucie. Poza oddziałem dla dorosłych w 1959 r. na terenie Oddziału w Konstancinie został utworzony przez angielską fundację ("Sue Ryder Foundation") Zakład Leczniczo-Szkoleniowy dla dziewcząt chorych na reumatoidalne zapalenie stawów oraz Zakład Pracy Chronionej dla młodych kobiet chorych na reumatoidalne zapalenie stawów, działający w ramach spółdzielczości inwalidzkiej. Pacjentki przebywające w tych zakładach przez dłuższy czas (przez kilka lat) nie tylko podlegały stałemu leczeniu i długotrwałej obserwacji, ale również uczyły się zawodu, zdobywając dyplom czeladnika krawiectwa lekkiego.

Kolejnymi kierownikami Oddziału w Konstancinie byli: A. Wierzbicki, Teresa Wróblewska-Graff, M. Szmidt, Stanisław Rudziński, Danuta Rajpert (1969–1973), a od 1 stycznia 1974 r. Zygmuny Łazowski.

W latach 1951–1966 działał w ramach Instytutu Reumatologicznego, jako jego filia zamiejscowa, Oddział Kliniczny w Krakowie, związany później z tamtejszą Akademią Medyczną. Oddziałem tym kierowali Antoni Sabatowski i Adam Sokołowski.

W 1953 r. powstał jeszcze jeden zakład, stanowiący ogniwo działalności Instytutu. Był nim Ośrodek Rehabilitacyjny w Śremie koło Poznania. Ośrodek ten był prowadzony przez Instytut wspólnie z Wojewódzkim Wydziałem Zdrowia w Poznaniu, a udział Instytutu polegał na: rekrutacji pacjentów, kierownictwie naukowo-konsultacyjnym i finansowaniu funduszu osobowego. Chorzy kierowani do tego ośrodka z terenu całego kraju – przeważnie inwalidzi w następstwie reumatoidalnego zapalenia stawów i zesztywniającego zapalenia stawów kręgosłupa – byli nie tylko leczeni farmakologicznie i metodami rehabilitacji, ale otrzymywali przeszkolenie w zawodach dostępnych dla inwalidów. Ośrodek dysponował 20 łóżkami. Od 1955 r. liczba ta wzrosła do 60 miejsc.

W pierwszych dwóch latach organizacji PIR nie było jeszcze miejsca dla problematyki pediatrycznej. Jednakże już w 1953 r. z inicjatywy prof. E. Reicher powstała porozumiewawcza Komisja Państwowego Instytutu Reumatologicznego oraz Instytutu Matki i Dziecka dla spraw chorób reumatycznych u dzieci – organ doradczy dyrektora PIR. W pracach Komisji, działającej przez 5 lat, brali udział z ramienia Instytutu Matki i Dziecka prof. Jan Bogdanowicz i prof. Franciszek Groer. Przez kilka lat funkcje doradców dyrektora PIR pełniły: doc. I. Balukiewicz oraz prof. Teofila Lewenfisz-Wojnarowska.

Dział Dziecka IR powstał we wrześniu 1956 r. Pierwszym jego pracownikiem był Zygmunt Łazowski, a 2 lata później została przyjęta I. Polak. Wkrótce powstały pierwsze placówki pediatryczne. Jeszcze w 1956 r. została wydzielona

work performed in its own headquarters since January 1950) saw the publication of legal acts which had a profound impact on the further functioning and development of the Institute. These were the Ordinance of the Council of Ministers of 10 March 1951 regarding the establishment of the Institute of Rheumatology [1] and Proclamation of the Chairman of the Council of Ministers of 17 March 1951 regarding publication of the Statute of the Institute of Rheumatology [6]. The original name "National Institute of Rheumatology" and its acronym "PIR" were so deeply embedded in people's consciousness that both remained on the Institute's seals, and even in its publications for several more years, the irregularities not giving offense while reminding of its existence prior to the publication of the abovementioned legal acts [7].

The expansion of the Institute's scope of work and material base became a vital necessity in view of the multidirectional activities and extensive subject matter of the tasks it had undertaken. This expansion took place either through the creation of new establishments, such as the Out-Of-Town Department in Konstancin near Warsaw, or through taking possession and adapting – as Institute outposts – and also, on occasion, partial financing of the existing health service institutions such as the Clinical Ward in Kraków, the Balneological Sanatorium in Ciechocinek and the Rehabilitation Centre in Śrem near Poznań.

In existence since 14 August 1951, the department in Konstancin has served as a clinical sanatorium, designed essentially as a place to continue treatment and patient convalescence following hospital treatment at the Institute. In 1959, in addition to the ward for adults already existing within the department in Konstancin, an English charity called The Sue Ryder Foundation founded the Therapeutical-Educational Department for young girls with rheumatoid arthritis and the Supported Employment Enterprise for young women with rheumatoid arthritis, acting within the framework of disabled persons' co-operatives. Patients staying there for longer periods (several years) underwent regular treatment and long-term observation, but they also obtained vocational education, receiving a light tailoring apprentice's diploma.

The department in Konstancin was headed, in succession, by A. Wierzbicki, Teresa Wróblewska-Graff, M. Szmidt, Stanisław Rudziński, Danuta Rajpert (1969–1973) and, since 1 January 1974, by Zygmunt Łazowski.

In the years 1951–1966, the Clinical Ward in Kraków functioned within the framework of the Institute of Rheumatology, as its out-of-town branch; later on, it was affiliated with the Medical Academy of Kraków. The Ward was headed by Antoni Sabatowski and Adam Sokołowski.

The year 1953 saw the establishment of yet another department, a link in the chain of the Institute's activities, namely the Rehabilitation Centre in Śrem near Poznań. The centre was run by the Institute together with the Voivode-

pediatryczna sekcja metodyczno-organizacyjna. Sekcja ta objęła nadzór specjalistyczny nad placówkami reumatologicznymi dla dzieci w Polsce, organizowała kursy szkoleniowe dla lekarzy oraz opracowała wytyczne dotyczące leczenia i zapobiegania gorączce reumatycznej. W maju 1957 r. zorganizowana została Poradnia Reumatologiczna dla Dzieci, która – poza bieżącą pracą – zainicjowała i prowadziła przez 5 lat pierwsze w Polsce badania nad stosowaniem penicyliny benzatynowej w zapobieganiu rzutom gorączki reumatycznej. W poradni tej po raz pierwszy w Polsce zaczęto stosować sole złota u dzieci chorych na reumatoidalne zapalenie stawów.

Od 1959 r. rozpoczęto badania nad chorobowością reumatoidalnego zapalenia stawów u dzieci w Polsce; założono centralną kartotekę chorych po zorganizowaniu współpracy w tym zakresie ze wszystkimi wojewódzkimi poradniami reumatologicznymi. W 1959 r. utworzono Oddział Sanatoryjny dla Dzieci na bazie sanatorium wojskowego w Ciechocinku oraz wspomniany już 30-łóżkowy oddział w Konstancinie.

Od 1958 r. datuje swoje istnienie w Instytucie Sekcja Dokumentacji i Informacji Naukowej, początkowo pod kierownictwem D. Dubrowskiej. Zadaniem sekcji było prowadzenie biblioteki naukowej (od 15 sierpnia 1949 r. do 31 grudnia 1968 r. przez M. Wróblewską), archiwum zdjęć rentgenowskich (zapoczątkowane przez Elżbietę Kawenoki), archiwum tablic dydaktycznych, zdjęć fotograficznych, historii chorób oraz organizowanie zebrań naukowych. Sekcja Dokumentacji zainicjowała również od 1961 r. wydawanie "Reumatologicznego Biuletynu Informacyjnego", obejmującego streszczenia publikacji naukowych z zagranicznych czasopism reumatologicznych.

Profesor Eleonora Reicher była dyrektorem Instytutu od 1 stycznia 1948 r. do chwili przejścia na emeryturę w maju 1961 r., kiedy to funkcję dyrektora przejął prof. Włodzimierz Brühl.

Przewodniczącymi Rady Naukowej Instytutu w pierwszych latach jego istnienia byli kolejno prof. Jan Bogdanowicz i prof. Mieczysław Kędra.

Już po kilku latach istnienia Instytutu okazało się jednak, że dla zadań, jakie podejmowała ta instytucja, jej materialna baza i liczebność kadr nie są wystarczające. Życie wymagało bowiem od Instytutu coraz więcej – zarówno w sensie świadczenia usług lekarskich, szkolenia lekarzy, jak i pracy ściśle badawczej w dziedzinie reumatologii, w której bardzo wiele zagadek czeka na rozwiązanie. Z tych wymagań życiowych, ze spontanicznie rozwijającej się działalności naukowej, szkoleniowej i organizacyjnej, wreszcie z inicjatywy i starań kierownictwa Instytutu Reumatologicznego (przede wszystkim prof. Eleonory Reicher i dr Hanny Dworakowskiej) zrodził się nowy jego kształt. Z małego pawilonu szpitalnego Instytut przeniósł się do własnej siedziby przy ulicy Spartańskiej 1 w Warszawie.

ship Department of Health in Poznań, where the Institute was responsible for patient recruitment, scientific and consultative management and the financing of the personnel fund. Patients referred to this centre from all over the country – for the most part disabled as a result of rheumatoid arthritis and ankylosing spondylitis – received pharmacological treatment and rehabilitation, but were also trained in occupations available to the disabled. The Centre had a 20-bed capacity. Since 1955 this number has risen to 60 beds.

During the first two years of the organisation process, there was no room for paediatric issues. The year 1953, however, marked the formation, on the initiative of Professor Reicher, of the National Institute of Rheumatology and Institute of Mother and Child Liaison Commission dealing with the issue of rheumatic disease in children – an advisory organ of the Director of PIR. Professors Jan Bogdanowicz and Franciszek Groer participated, in the name of the Institute of Mother and Child, in the 5-year functioning of the Commission. For several years Dr I. Balukiewicz and Prof. Teofila Lewenfisz-Wojnarowska served as advisors to the Director of PIR.

The IR Paediatric Department was created in September 1956. Its first member of staff was Zygmunt Łazowski; I. Polak was engaged 2 years later. The Institute's first paediatric establishments soon came into being. A paediatric organisational-methodological section was formed as early as in 1956. This section assumed specialist supervision over rheumatological establishments for children in Poland, organised training courses for physicians and developed general guidelines for the treatment and prevention of rheumatic fever. A Rheumatological Outpatient Clinic for Children was organised in May 1957; in addition to its day-to-day work, over a period of 5 years it initiated and carried out the first studies conducted in Poland on the use of benzathine penicillin in the prevention of rheumatic fever attacks. The clinic was the first in Poland to use gold salts in children suffering from rheumatoid arthritis.

Studies into the prevalence of rheumatoid arthritis in children in Poland were initiated in 1959; a central register of patients was introduced following the establishment of co-operation in this regard between all the voivodeship rheumatological outpatient clinics. In 1959, a Sanatorium Department for Children was created based on the military sanatorium in Ciechocinek and the above-mentioned 30-bed department in Konstancin.

The year 1958 saw the establishment of the Institute's Documentation and Scientific Information Section, initially headed by D. Dubrowska. The section was responsible for managing the scientific library (by M. Wróblewska, from 15 August 1949 to 31 December 1968), the X-ray archives (initiated by Elżbieta Kawenoki), the didactic table archives, photographs and case records, and organising scientific

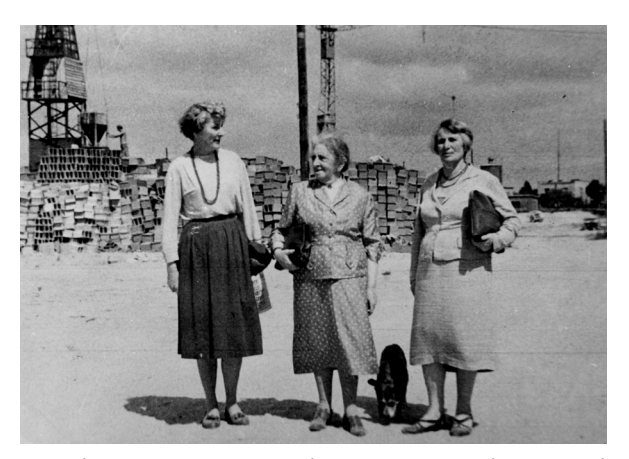

Ryc. 3. Na miejscu budowy gmachu Instytutu Reumatologicznego przy ul. Spartańskiej 1. Od lewej: D. Dubrowska, E. Reicher, H. Dworakowska. Na zdjęciu widoczny jest także pies prof. Reicher – Pirek, nazwany tak od skrótu dawnej nazwy Instytutu "PIR" (reprodukcję zdjęcia wykonał fotograf J. Stepnowski).

*Fig. 3. Construction site, Institute of Rheumatology, 1 Spartańska Street. Standing (from the left): D. Dubrow ska, E. Reicher, H. Dworakowska. Professor Reicher's dog – Pirek, whose name derived from the Institute's prior acronym "PIR", can also be seen in the photograph. (The reproduction of the photograph is by photogra pher J. Stepnowski).*

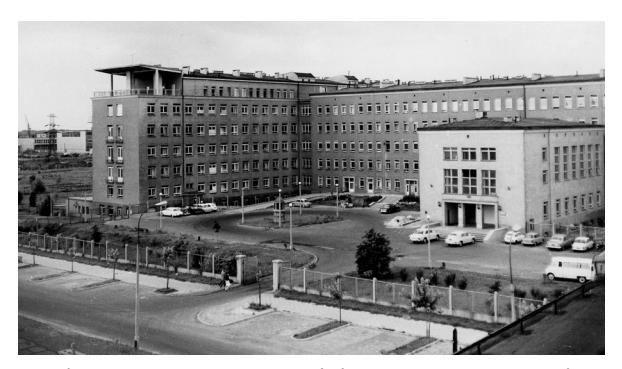

Ryc. 4. Gmach przy ul. Spartańskiej 1 w Warszawie – siedziba Instytutu Reumatologicznego od początku 1962 r. (lata 60.) (fot. J. Stepnowski).

*Fig. 4. The building located at 1 Spartańska Street in Warsaw – the headquarters of the Institute of Rheumatology since the beginning of 1962 ('60s) (Photograph by J. Stepnowski).*

Budowę tego gmachu rozpoczęło przedsiębiorstwo P.P.B. "Stolica" pod nadzorem Zarządu Inwestycji Akademii Medycznej w Warszawie w 1958 r. (ryc. 3).

Już od początku stycznia 1962 r. rozpoczęły pracę w tej siedzibie zakłady teoretyczne Instytutu. Pierwsi chorzy zostali przewiezieni z dawnej siedziby na ul. Spartańską 30 kwietnia 1962 r. W działalności Instytutu Reumatologicznego zaczęła się nowa era (ryc. 4).

Geneza i rozwój Instytutu Reumatologii to owoc zainteresowań, inicjatywy, pracy i kompetencji przede wszystkim prof. Eleonory Reicher, ale także grona lekarzy, teoretyków i pracowników służby zdrowia, zainteresowanych reumatologią jako nauką i jako praktyką działania. Wyzna-

meetings. In addition, in 1961, the Documentation Section began publishing "The Rheumatological Information Bulletin", which contained abstracts of papers from foreign rheumatological journals.

Professor Eleonora Reicher served as the Director of the Institute from 1 January 1948 till her retirement in May 1961, when Professor Włodzimierz Brühl took over as Director.

Professor J. Bogdanowicz served as the Chairman of the Scientific Council of the Institute in the first years of its existence, followed by Professor Mieczysław Kędra.

After just a few years it became clear that the Institute's material base and the size of its staff were insufficient to czony przez nich szlak był i chyba nadal powinien być drogowskazem dalszego rozwoju Instytutu Reumatologii.

*Gdy mówimy: "historia", instynktownie myślimy o przeszłości i jest to błąd, gdyż historia stanowi pomost łączący przeszłość z teraźniejszością, a jednocześnie określa kierunek wymierzony w przyszłość.* 

Allan Nevins "Gateway to history"

### Piśmiennictwo

- 1. Rozporządzenie Rady Ministrów z dn. 10.03.1951 r. w sprawie utworzenia Instytutu Reumatologicznego. Dz. Ustaw R.P. z dn. 17.03.1951 r., nr 15, poz. 120.
- 2. Ruch Służbowy, Dz. Urzęd. Ministerstwa Zdrowia z dn. 1.03.1948 r., nr 5, poz. 34, str. 61-62.
- 3. Kosiński W. Kilka uwag w sprawie mianownictwa i klasyfikacji chorób gośćcowych. Zdrowie Publiczne 1948, 64 b, (5-6), 91-94.
- 4. Pągowska-Wawrzyńska J. Zwalczanie chorób reumatycznych (gośćcowych), Zdrowie Publiczne 1948, 64 (1-2), 27-32.
- 5. Pismo Państwowego Instytutu Reumatologicznego do Ministerstwa Zdrowia z dn. 7.11.1949 r., Ldz. 774/49, Archiwum Akt Nowych w Warszawie, Akta Ministerstwa Zdrowia, teczka 92, paczka 21, str. 9-11.
- 6. Obwieszczenie Prezesa Rady Ministrów z 17.03.1951 r. w sprawie ogłoszenia Statutu Instytutu Reumatologicznego, Monitor Polski z dn. 31.03.1951 r., Nr A-26, poz. 328.

to providing medical services, the training of physicians, as well as work strictly related to research in the field of rheumatology, where many mysteries are waiting to be solved. These everyday demands, the spontaneous development of research, didactic and organisational activities, and finally, in response to the initiative and efforts of the management of the Institute of Rheumatology (first and foremost Professor Eleonora Reicher and Dr Hanna Dworakowska) a transformation did take place. The Institute moved from a small hospital annexe to its own headquarters located at 1 Spartańska Street in Warsaw. The construction company P.P.B. "Stolica" began work on the new building in 1958, under the supervision of the Investments Board of Directors of the Medical Academy in Warsaw (Fig. 3).

fulfil the objectives that the institution had undertaken. The demands on the Institute kept increasing – with regard

The theoretical departments of the Institute began working in the new headquarters at the beginning of January 1962. The first patients were transported from the old headquarters, situated at Spartańska Street, on 30 April 1962. This was the beginning of a new era in the functioning of the Institute of Rheumatology (Fig. 4).

The genesis and development of the Institute of Rheumatology is the end-product of the interests, initiative, work and qualifications of, primarily, Professor Eleonora Reicher, and also a group of doctors, theoreticians and health service employees who shared a theoretical and practical interest in rheumatology. The path they set out pointed, and indeed should continue to point the way for the future development of the Institute of Rheumatology.

*When we use the word 'history' we instinctively think of the past, this is an error, for history is actually a bridge connecting the past with the present, and pointing the road to the future*.

Allan Nevins "Gateway to History"

7. Tymczasowa Instrukcja Państwowego Instytutu Reumatologicznego dla poradni przeciwreumatycznych, Ministerstwo Zdrowia 1953.

#### Inne źródła

Wiele danych – zwłaszcza personalnych – uzyskano od dawnych pracowników Instytutu, a przede wszystkim z zasobów archiwalnych Działu Kadr Instytutu Reumatologicznego.

#### Other sources

Much of the data – particularly regarding personnel – was obtained from former employees of the Institute but first and foremost from the archival resources of the Personnel Department of the Institute of Rheumatology.